# *Simple Pendulum – Time Period/ Mass and Amplitude*

Time for activity 40-60 minutes

### **Resources**

The Virtual Lab [https://phet.colorado.edu/sims/html/pendulum-lab/latest/pendulum-lab\\_en.html](https://phet.colorado.edu/sims/html/pendulum-lab/latest/pendulum-lab_en.html)

Paper. Pencil, Calculator

#### **Software Requirements**

The new HTML5 sims can run on iPads and Chromebooks, as well as PC, Mac, and Linux systems.

**iPad:** iOS 11+ Safari [iPad compatible sims](http://phet.colorado.edu/en/simulations/category/by-device/ipad-tablet)

#### **Android:**

Not officially supported. If you are using the HTML5 sims on Android, we recommend using the latest version of Google Chrome.

**Chromebook:** Latest version of Google Chrome The HTML5 and Flash PhET sims are supported on all Chromebooks. [Chromebook compatible sims](http://phet.colorado.edu/en/simulations/category/by-device/chromebook)

**Windows Systems:** Microsoft Edge and Internet Explorer 11, latest version of Firefox, latest version of Google Chrome.

**Macintosh Systems:** macOS 10.9.5+, Safari 9+, latest version of Chrome.

**Linux Systems:** Not officially supported. Please contact phethelp@colorado.edu with troubleshooting issues.

## **The Lab Environment**

Spend a few minutes to understand/ explore the functionalities of the different tabs/components.

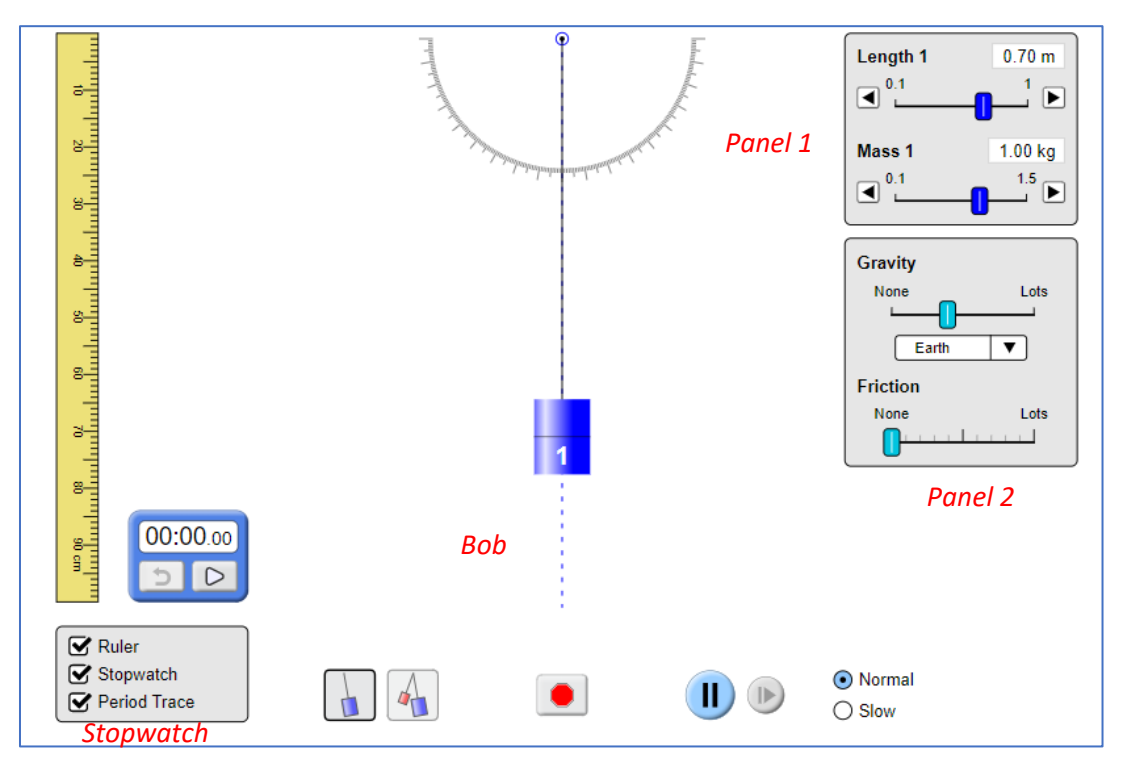

### **Instructions**

- 1. Select the length of and the mass of the pendulum from the right length/mass tab (panel 1) and record the measurements in the table (s) below.
- 2. From the gravity tab, select the Earth from the dropdown menu (panel 2).
- 3. Check the ruler, stopwatch, and the period trace (panel 3).
- 4. Set the stopwatch to zero.
- 5. Drag the bob to its right or left extreme position, and then press the play button.
- 6. Note down the time for 10 (or 20 vibrations) and record it in the table(s) below.

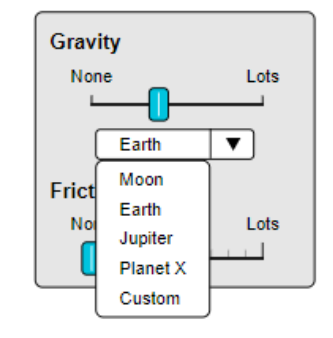

## *Simple Pendulum – Time Period/ Mass and Amplitude*

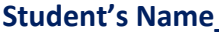

Grade \_\_\_\_

## **Observations**

## **1. Time Period of Simple Pendulum is independent of Mass of the Bob**

### TABLE 1

### **Note:** Don't change the length of the pendulum

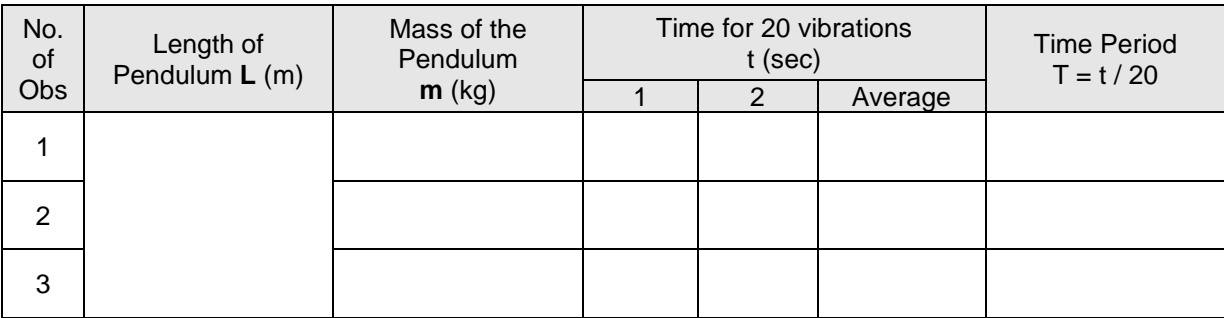

Result: The **period** of oscillation of a simple pendulum does not depend on the **mass** of the bob.

**2. Time Period of Simple Pendulum is independent of the Amplitude of the Vibration**

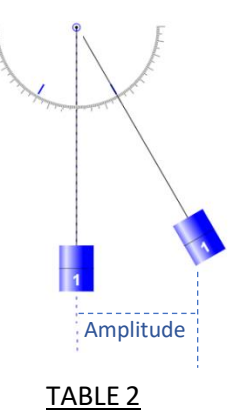

**Note:** Don't change the length of the pendulum. Take three readings by taking the three different amplitudes (write the approximate length).

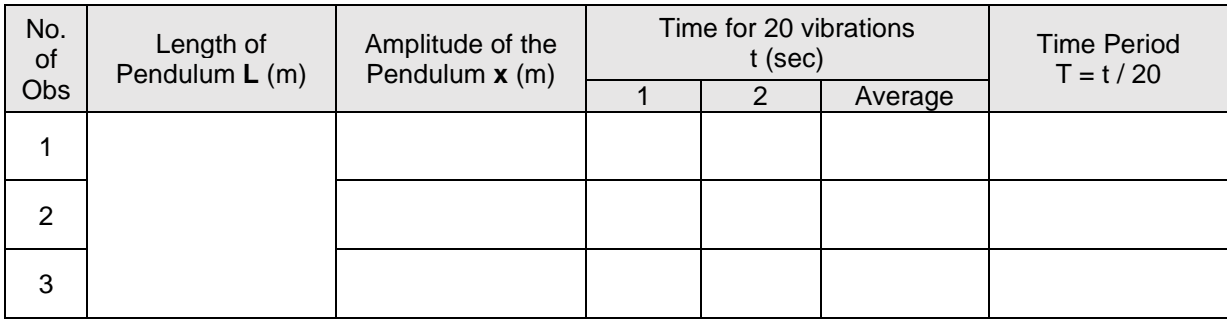

Result: The **period** of oscillation does not depend on the **amplitude** of the pendulum.